# Heap-Allocated Arrays

**Computer Science Fundamentals II** Jim Fix

Fall 2020, Lecture 03-2

# Lab 03

*Lab 03* looked at stack-allocated structs and arrays.

- ➡ (Demo solutions in terminal.)
- ➡ I'll post my solutions on-line

**Today:** we'll look at heap-allocated arrays.

# Recall: Array Syntax

➡ Declaration of an array variable, with stack allocation. *statement* ::=

*type var-name***[***int-literal* **];** *type var-name***[***int-literal* **] = {***initializer-list* **};** *type var-name***[] = {***initializer-list* **};**

➡ Assignment of an element:

*statement* ::= *var-name* **[***int-expression***] =** *expression***;**

➡ Access to an element's value: *expression* ::= *var-name* **[***int-expression***]**

➡ Passing as a parameter to a function/procedure: *proc-func-defn* ::= *type-or-void name***(**...**,** *type***\*** *var-name***,** ...**) {***block***}**

### Example: stats.cc

**double meanValue(double\* array, int length) { ... } double minValue(double\* array, int length) { ... }**

```
int main() {
 double data[10];
   int maxSize = 10;
   int size;
  do {
     std::cout << "What's the size of your data set? ";
     std::cin >> size;
   } while (size < 1 || size > maxSize);
   for (int i=0; i < size; i++) {
     std::cout << "Enter entry number "<< i << ": ";
     std::cin >> data[i];
   }
   std::cout << "Here is what you entered:\n";
   for (int i=0; i < size; i++) {
     std::cout << "Entry " << i << ": " << data[i] << "\n";
   }
   std::cout << "The mean value is " << meanValue(data,size) << ".\n";
   std::cout << "The minimum is " << minValue(data,size) << ".\n";
}
```
# Example: appendInto.cc

```
 int seq1[10];
 int seq2[10];
 int seq3[20];
 int sz1,sz2,sz3;
```

```
 // Request the first sequence.
  std::cout << "Enter the size of the first: ";
  std::cin >> sz1;
  std::cout << "Enter its " << sz1 << " items:\n";
  for (int i=0; i<sz1; i++) {
    std::cin >> seq1[i];
  }
  // Request the second sequence.
...
  appendInto(seq1,sz1,seq2,sz2,seq3);
  sz3 = sz1+sz2;
...
  output(seq3,sz3);
```
# Example: appendInto.cc

```
void appendInto(int* a1, int n1, 
                  int* a2, int n2,
                  int* a) {
   int i = 0;
   // Copy the first into the front of `a`.
   for (int i1=0; i1<n1; i1++) {
     a[i] = a1[i1];
     i++;
   }
   // Copy the second into the end of `a`.
   for (int i2=0; i2<n2; i2++) {
     a[i] = a2[i2];
     i++;
 }
```
# Example: appendInto.cc

```
void output(int* a, int n) {
   std::cout << "[" << a[0];
   for (int i=1; i<n; i++) {
     std::cout << "," << a[i];
   }
   std::cout << "]" << std::endl;
}
```
# Stack Memory

Recall that:

- When a function is called:
	- $\rightarrow$  A stack frame is allocated. That frame holds the locations for its parameters and local variables.
- When that function returns:
	- ➡ Its stack frame is taken down. "De-allocated."

So far, we've allocated arrays and structs on the stack.

• Variable declarations like

 **int array[100]; CS2Student s;**

create storage on the stack to hold their data.

• That storage is implicitly deallocated upon **return**.

#### ➡ **The lifetime of stack-allocated data is the same as the function's.**

# Heap Memory

There is a separate region of memory called the *heap*.

 $\rightarrow$  Like the stack, it is managed by the C++ runtime system.

You can reserve chunks of memory in the heap to use for your data structures. Keyword is **new**.

- ➡ You can request a chunk to hold an array of data.
- ➡ You can request a chunk to hold a struct's data.
- Use the keyword **new** to allocate data on the heap.

You determine the lifetime of these reserved chunks.

- ➡ You explicitly release them back to the heap.
- Use the keyword delete to de-allocate heap data.

# Heap Allocation

Rather than allocate arrays on the stack, we can *allocate them on the heap*. ➡ We use the keyword **new**, like so:

```
double* data = new double[size];
int* seq3 = new int[sz1+sz2];
```
- $\cdot$  This requests a chunk of bytes large enough to use that many double values and int values. The *heap* reserves this space for your use.
- It gives us back a pointer (type **double\*** and **int\***) to that place in memory.
- The *lifetime* of each can be beyond the lifetime of its local variable, i.e. beyond the lifetime of that function's stack frame.

```
We explicitly de-allocate the memory using delete, like so:
     delete [] data; // note the brackets
     delete [] seq3;
```
This *releases*/*frees* that chunk of memory so it can be used freely by the heap in future uses of **new**.

### Example: stats.cc

**double meanValue(double\* array, int length) { ... } double minValue(double\* array, int length) { ... }**

```
int main() {
   int size;
   std::cout << "What's the size of your data set? ";
   std::cin >> size;
  double* data = new double[size];
   for (int i=0; i < size; i++) {
     std::cout << "Enter entry number "<< i << ": ";
     std::cin >> data[i];
   }
   std::cout << "Here is what you entered:\n";
   for (int i=0; i < size; i++) {
     std::cout << "Entry " << i << ": " << data[i] << "\n";
   }
   std::cout << "The mean value is " << meanValue(data,size) << ".\n";
   std::cout << "The minimum is " << minValue(data,size) << ".\n";
  delete [] data;
```
### Example: stats.cc

**double meanValue(double\* array, int length) { ... } double minValue(double\* array, int length) { ... }**

```
int main() {
   int size;
   std::cout << "What's the size of your data set? ";
  std::cin >> size;
  double* data = new double[size];
   for (int i=0; i < size; i++) {
     std::cout << "Enter entry number "<< i << ": ";
     std::cin >> data[i];
   }
   std::cout << "Here is what you entered:\n";
   for (int i=0; i < size; i++) {
     std::cout << "Entry " << i << ": " << data[i] << "\n";
   }
   std::cout << "The mean value is " << meanValue(data,size) << ".\n";
   std::cout << "The minimum is " << minValue(data,size) << ".\n";
  delete [] data;
```

```
 // Request the first sequence.
   std::cout << "Enter the size of the first: ";
   int sz1; 
   std::cin >> sz1;
   std::cout << "Enter its " << sz1 << " items:\n";
   int* seq1 = new int[sz1];
   for (int i=0; i<sz1; i++) {
     std::cin >> seq1[i];
   }
   // Request the second sequence.
...
   int* seq3 = append(seq1,sz1,seq2,sz2);
   int sz3 = sz1+sz2;
...
  output(seq3,sz3);
```

```
 // Request the first sequence.
   std::cout << "Enter the size of the first: ";
   int sz1; 
   std::cin >> sz1;
   std::cout << "Enter its " << sz1 << " items:\n";
   int* seq1 = new int[sz1];
   for (int i=0; i<sz1; i++) {
     std::cin >> seq1[i];
   }
   // Request the second sequence.
...
   int* seq3 = append(seq1,sz1,seq2,sz2);
   int sz3 = sz1+sz2;
...
  output(seq3,sz3);
```
**int\* append(int\* a1,int n1,int\* a2,int n2) { int\* a = new int[n1+n2];**

```
 int i = 0;
   // Copy the first into the front of `a`.
   for (int i1=0; i1<n1; i1++) {
     a[i] = a1[i1];
     i++;
 }
   // Copy the second into the end of `a`.
   for (int i2=0; i2<n2; i2++) {
     a[i] = a2[i2];
     i++;
   }
   return a;
```
**int\* append(int\* a1,int n1,int\* a2,int n2) { int\* a = new int[n1+n2];**

```
 int i = 0;
   // Copy the first into the front of `a`.
   for (int i1=0; i1<n1; i1++) {
     a[i] = a1[i1];
     i++;
 }
   // Copy the second into the end of `a`.
   for (int i2=0; i2<n2; i2++) {
     a[i] = a2[i2];
     i++;
   }
   return a;
```
**int\* append(int\* a1,int n1,int\* a2,int n2) { int\* a = new int[n1+n2];**

```
 int i = 0;
   // Copy the first into the front of `a`.
   for (int i1=0; i1<n1; i1++) {
     a[i] = a1[i1];
     i++;
 }
   // Copy the second into the end of `a`.
   for (int i2=0; i2<n2; i2++) {
     a[i] = a2[i2];
     i++;
 }
  return a;
```

```
 // Request the first sequence.
   std::cout << "Enter the size of the first: ";
   int sz1; 
   std::cin >> sz1;
   std::cout << "Enter its " << sz1 << " items:\n";
   int* seq1 = new int[sz1];
   for (int i=0; i<sz1; i++) {
     std::cin >> seq1[i];
   }
   // Request the second sequence.
...
   int* seq3 = append(seq1,sz1,seq2,sz2);
   int sz3 = sz1+sz2;
...
  output(seq3,sz3);
```

```
 // Request the first sequence.
   std::cout << "Enter the size of the first: ";
   int sz1; 
   std::cin >> sz1;
   std::cout << "Enter its " << sz1 << " items:\n";
   int* seq1 = new int[sz1];
   for (int i=0; i<sz1; i++) {
     std::cin >> seq1[i];
   }
   // Request the second sequence.
...
   int *seq3 = append(seq1,sz1,seq2,sz2);
   int sz3 = sz1+sz2;
...
  output(seq3,sz3);
```

```
 // Request the first sequence.
 std::cout << "Enter the size of the first: ";
 int sz1; 
 std::cin >> sz1;
```

```
 int* seq1 = requestElements(sz1);
```

```
 // Request the second sequence.
```

```
...
   int* seq3 = append(seq1,sz1,seq2,sz2);
   int sz3 = sz1+sz2;
...
  output(seq3,sz3);
```

```
int* requestElements(int sz) {
   std::cout << "Enter its " << sz << " items:\n";
   int* seq = new int[sz];
   for (int i=0; i<sz; i++) {
     std::cin >> seq[i];
   }
  return seq;
}
```
# Revised append.cc

```
...
... // definitions of requestElements, append
...
int main(void) {
   std::cout << "Enter the size of the first: ";
   int sz1; 
   std::cin >> sz1;
   int* seq1 = requestElements(sz1);
   std::cout << "Enter the size of the second: ";
   int sz2; 
   std::cin >> sz2;
   int* seq2 = requestElements(sz2);
   int* seq3 = append(seq1,sz1,seq2,sz2);
   int sz3 = sz1+sz2;
   output(seq3,sz3);
   delete [] seq1;
   delete [] seq2;
   delete [] seq3;
}
```
# Instrumented append.cc

```
...
... // definitions of requestElements, append
...
int main(void) {
   std::cout << "Enter the size of the first: ";
   int sz1; 
   std::cin >> sz1;
   int* seq1 = requestElements(sz1);
   std::cout << "Enter the size of the second: ";
   int sz2; 
   std::cin >> sz2;
   int* seq2 = requestElements(sz2);
   int* seq3 = append(seq1,sz1,seq2,sz2);
   int sz3 = sz1+sz2;
   output(seq3,sz3);
   // print the hexadecimal code of their locations
   std::cout << seq1 << std::endl;
   std::cout << seq2 << std::endl;
   std::cout << seq3 << std::endl;
   delete [] seq1; delete [] seq2; delete [] seq3;
```
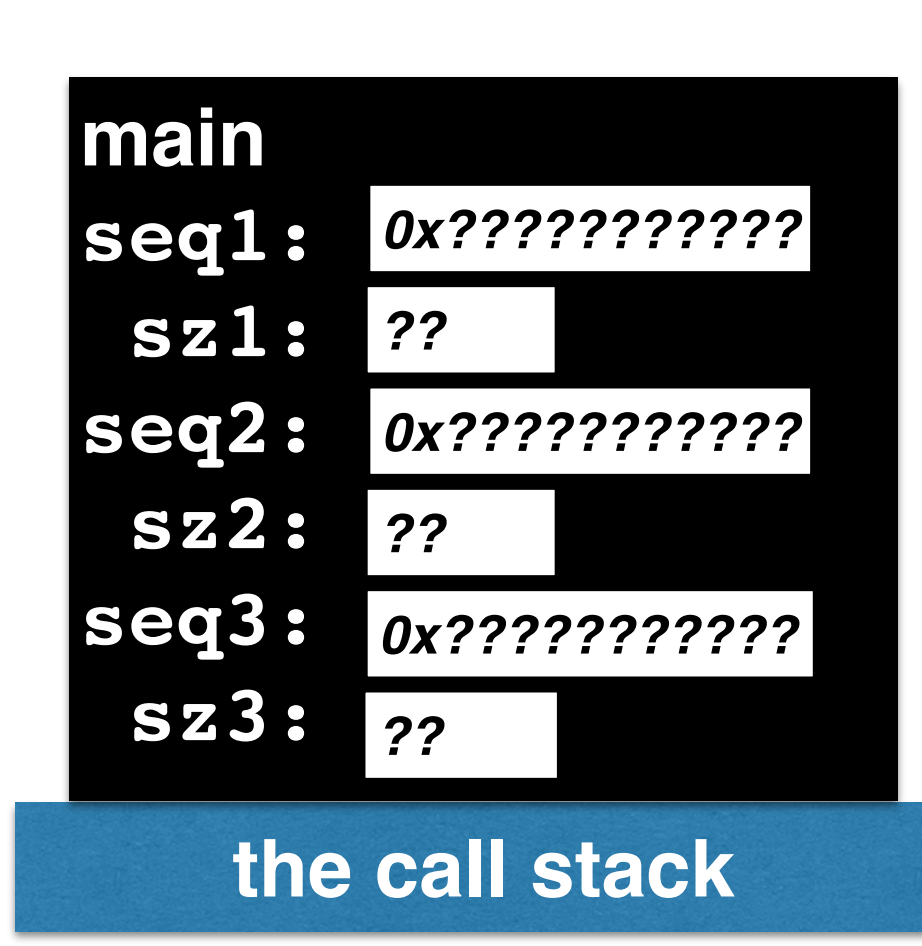

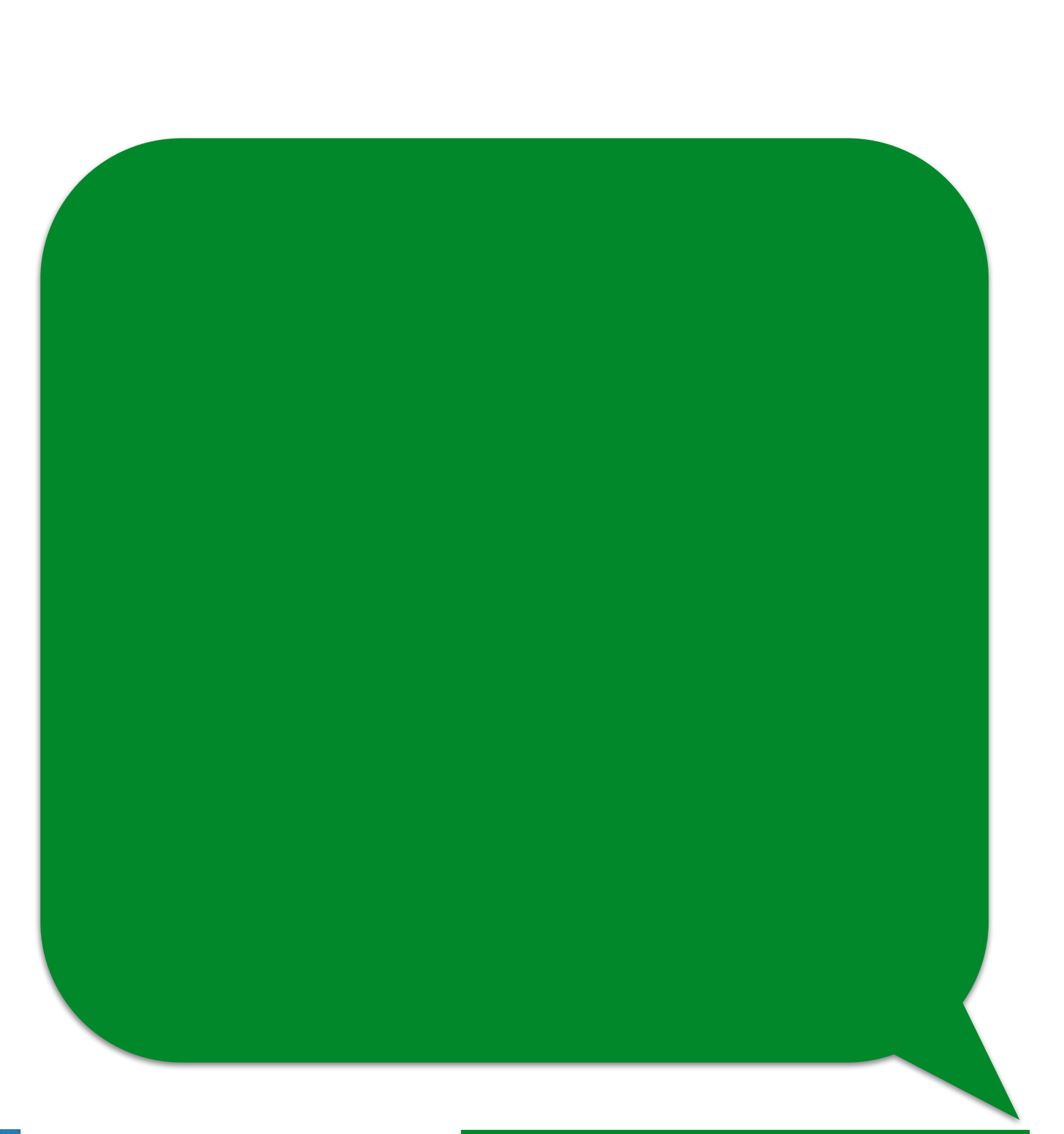

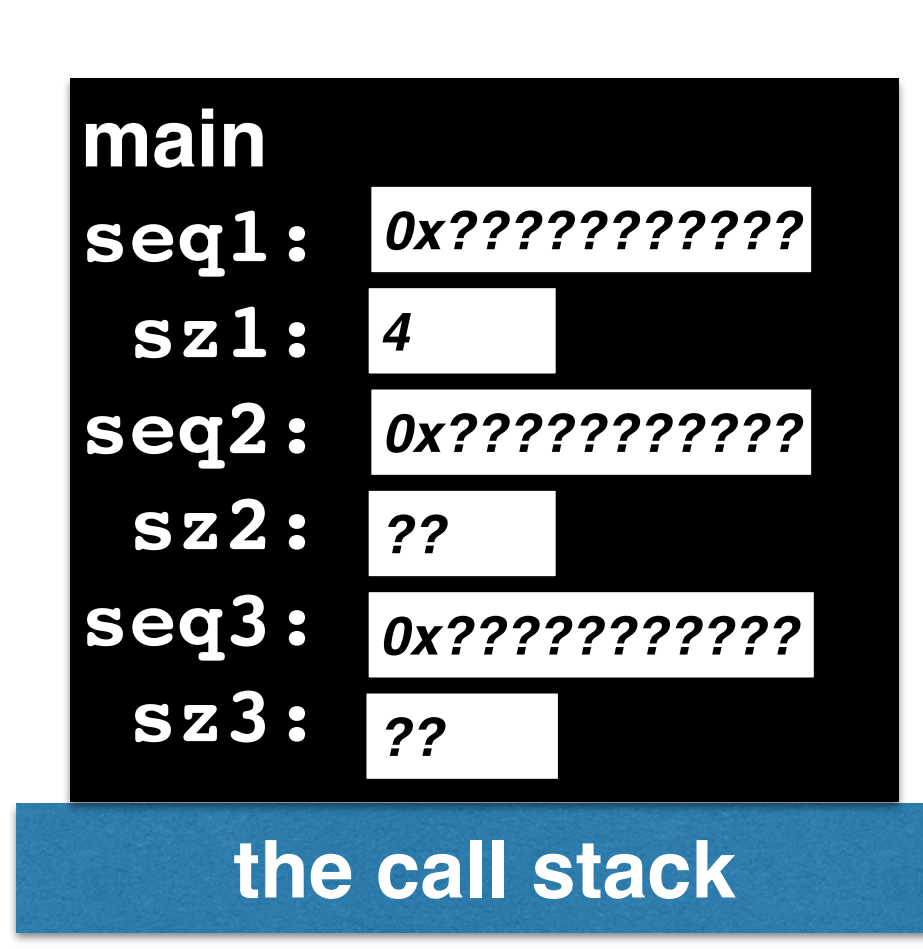

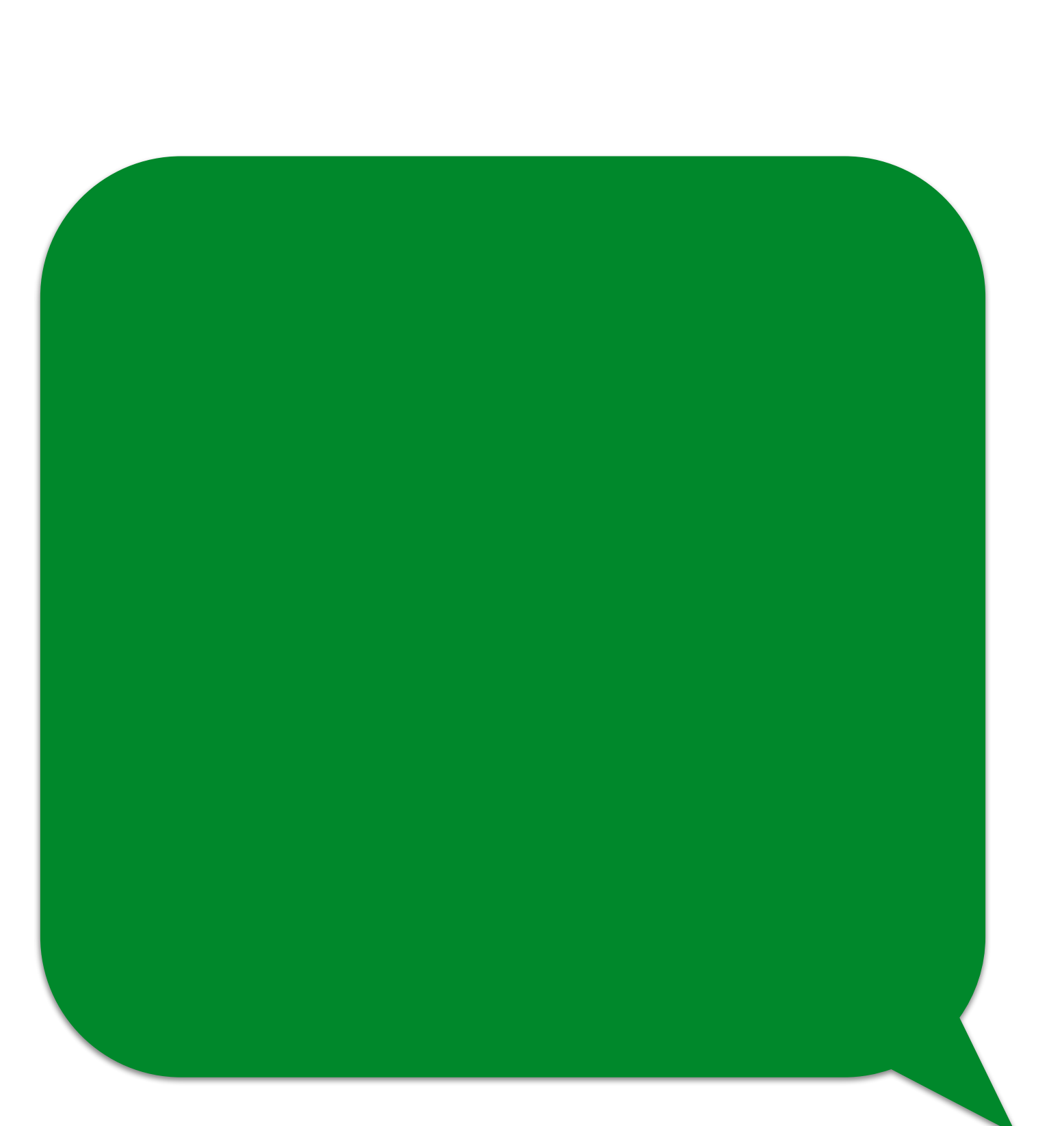

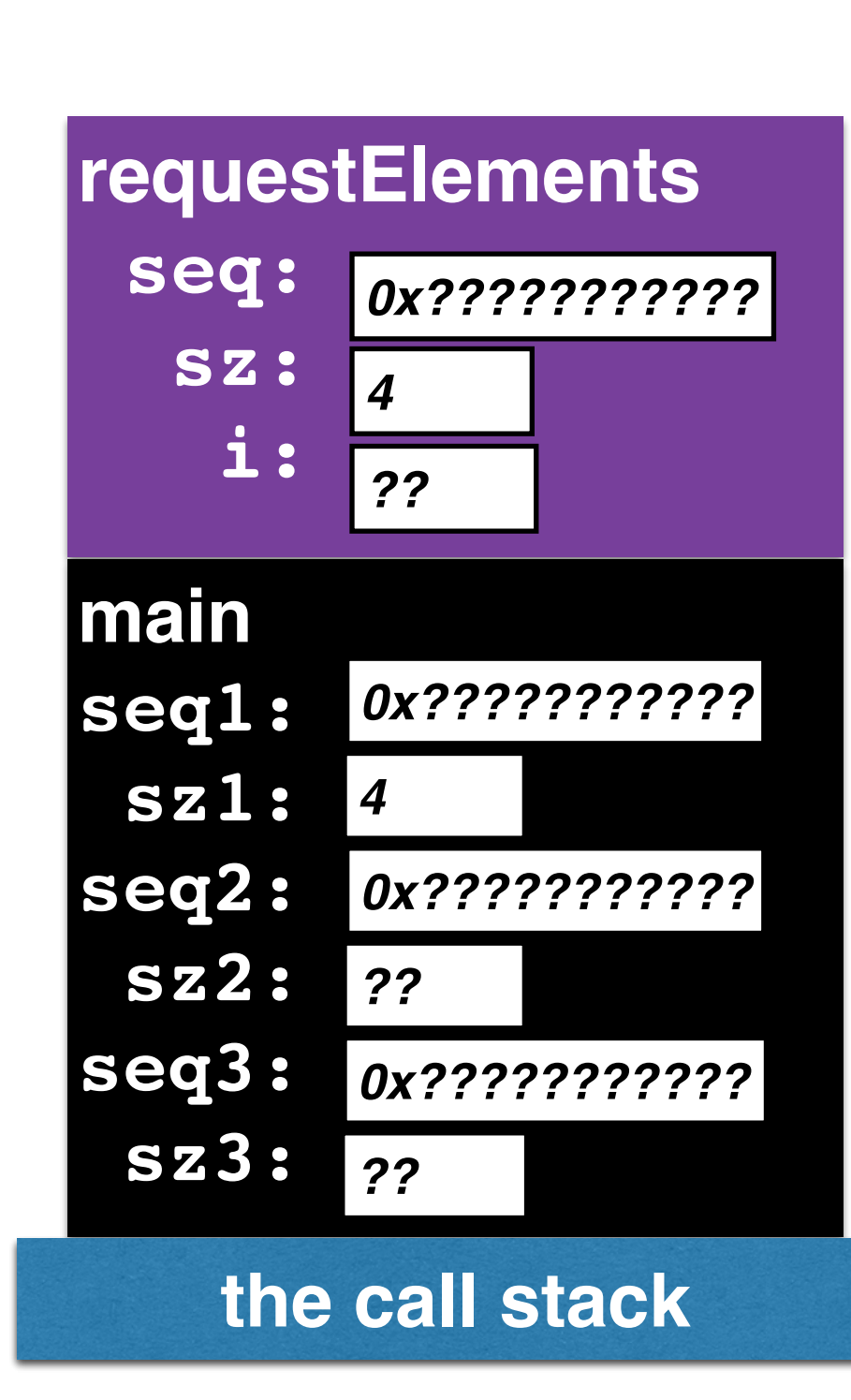

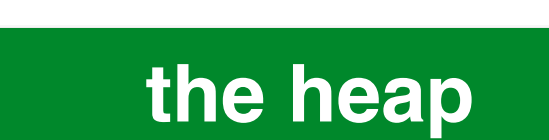

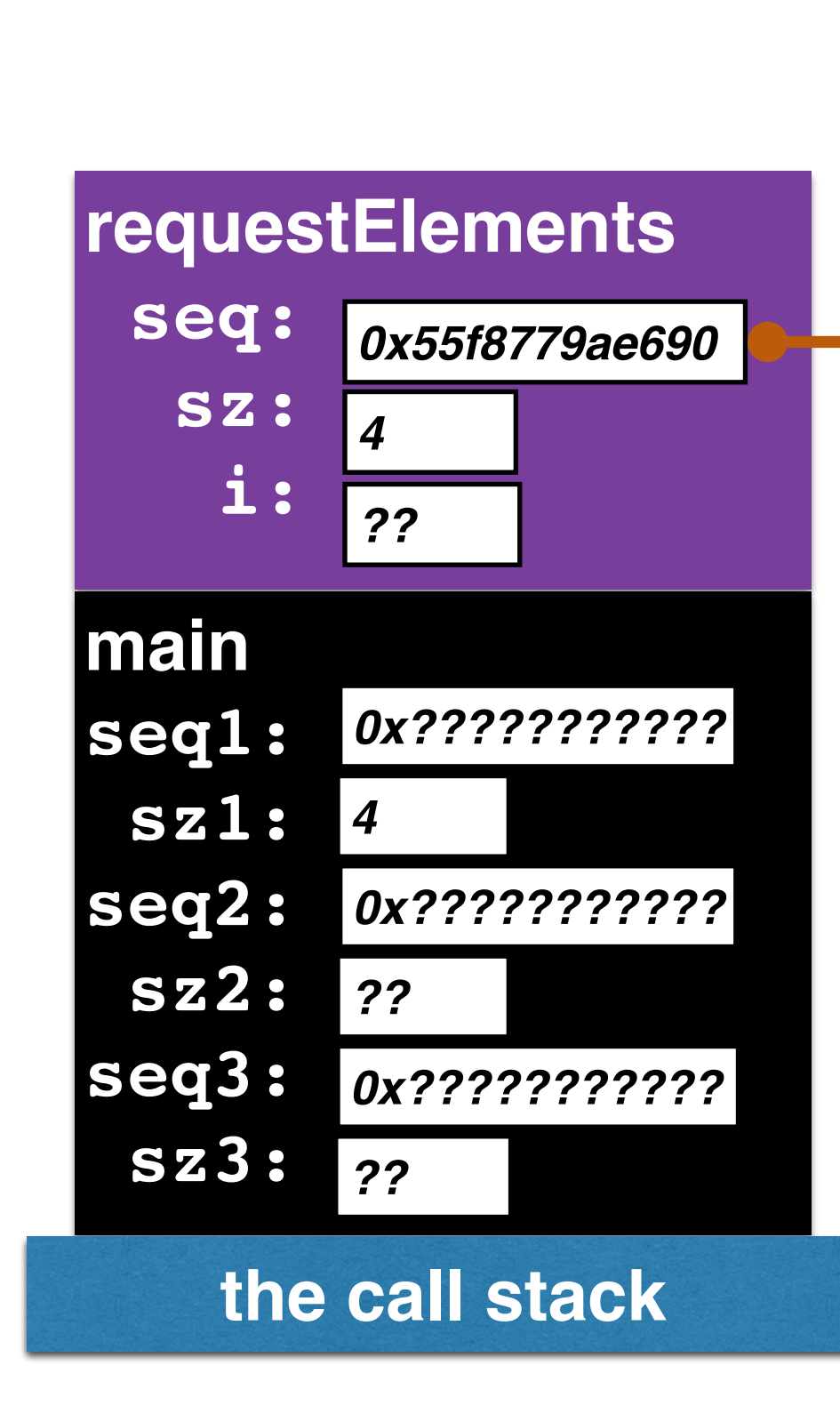

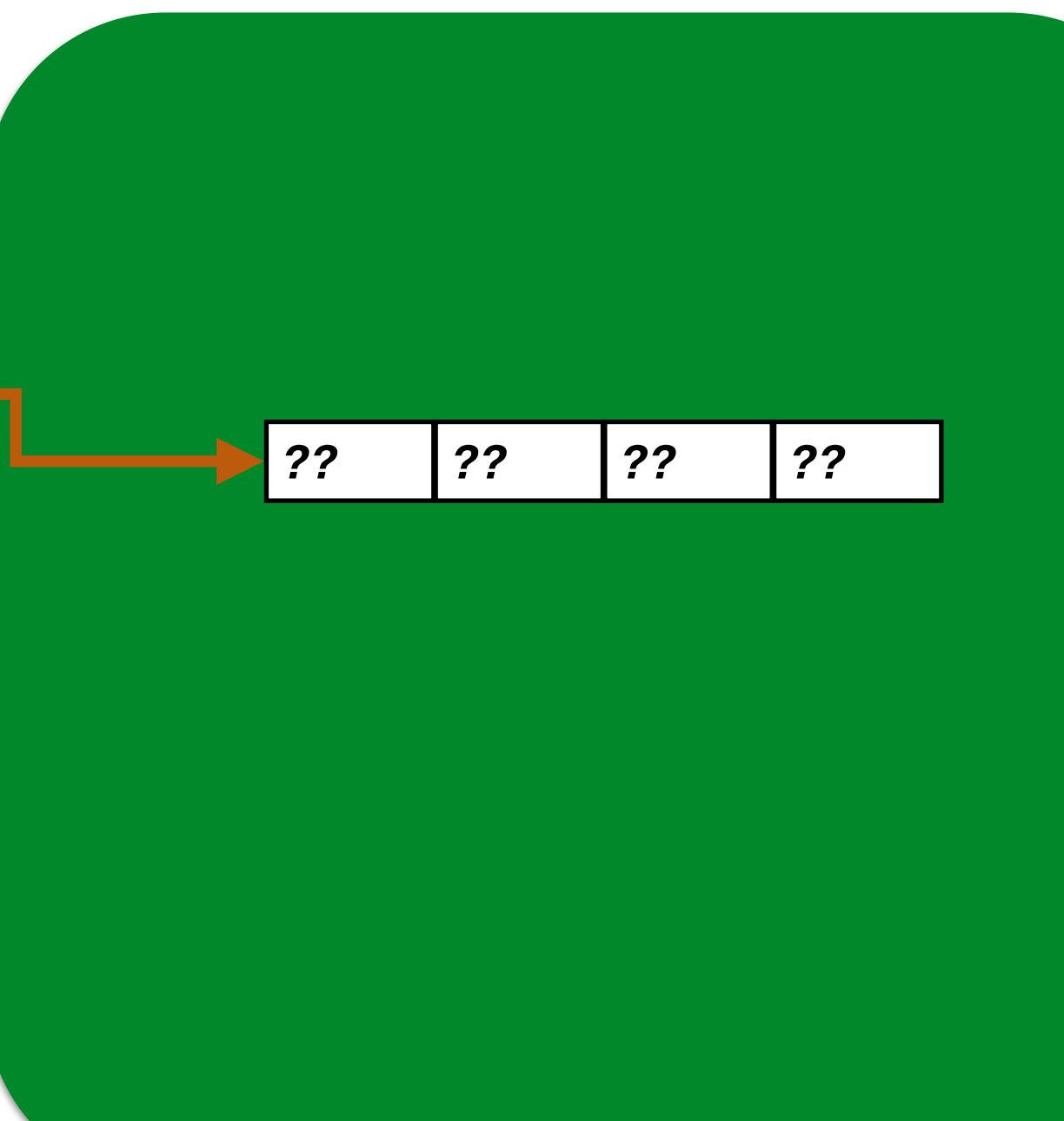

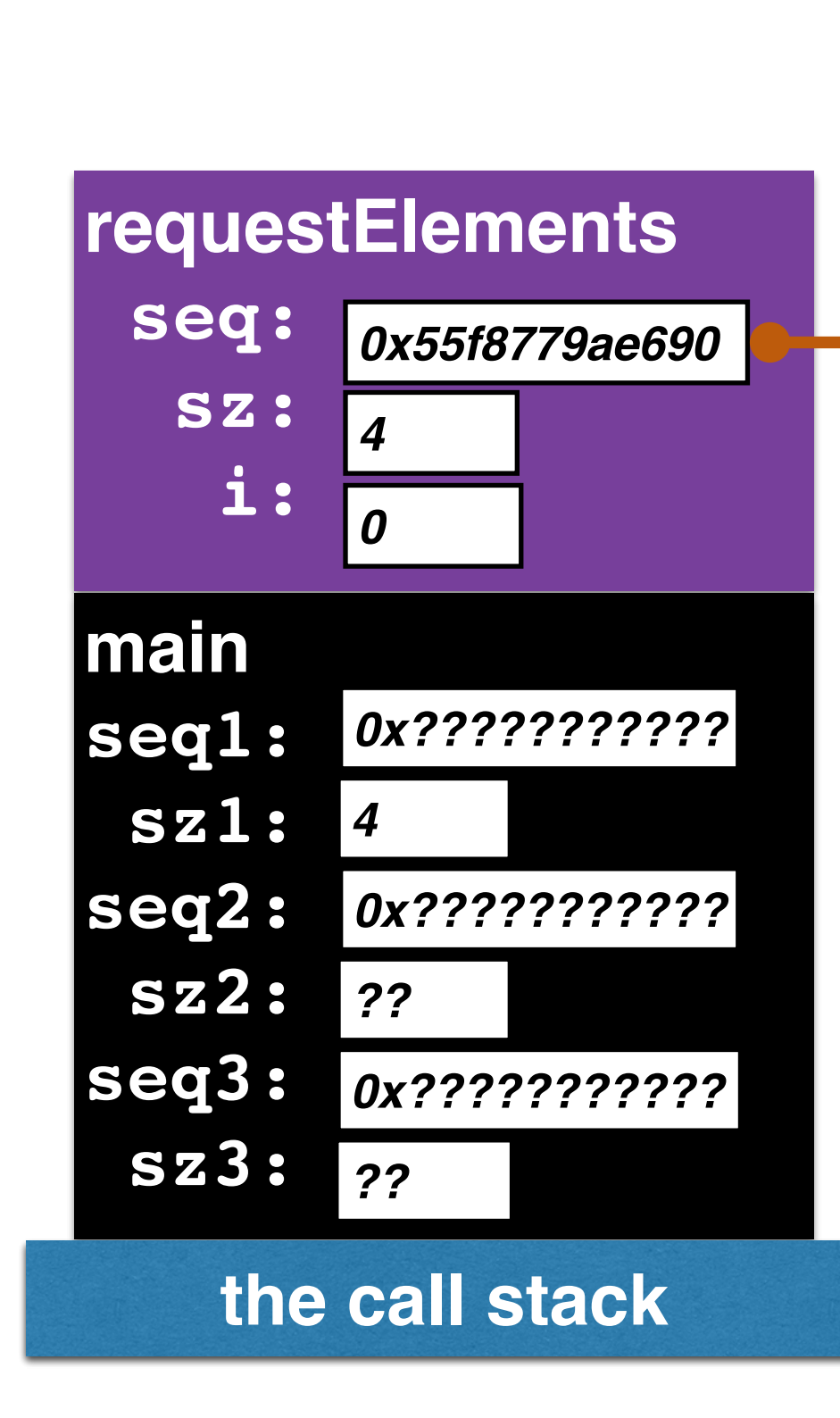

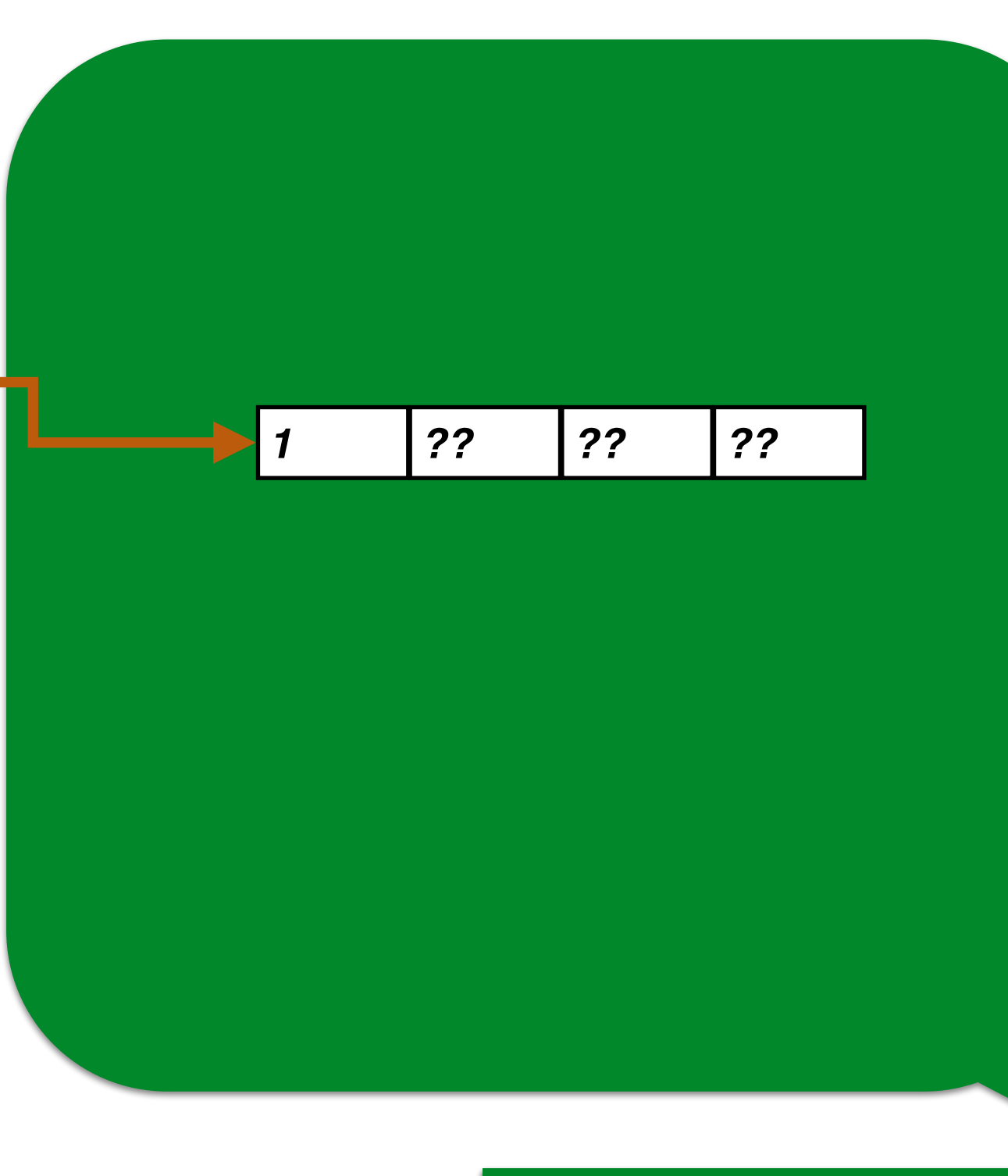

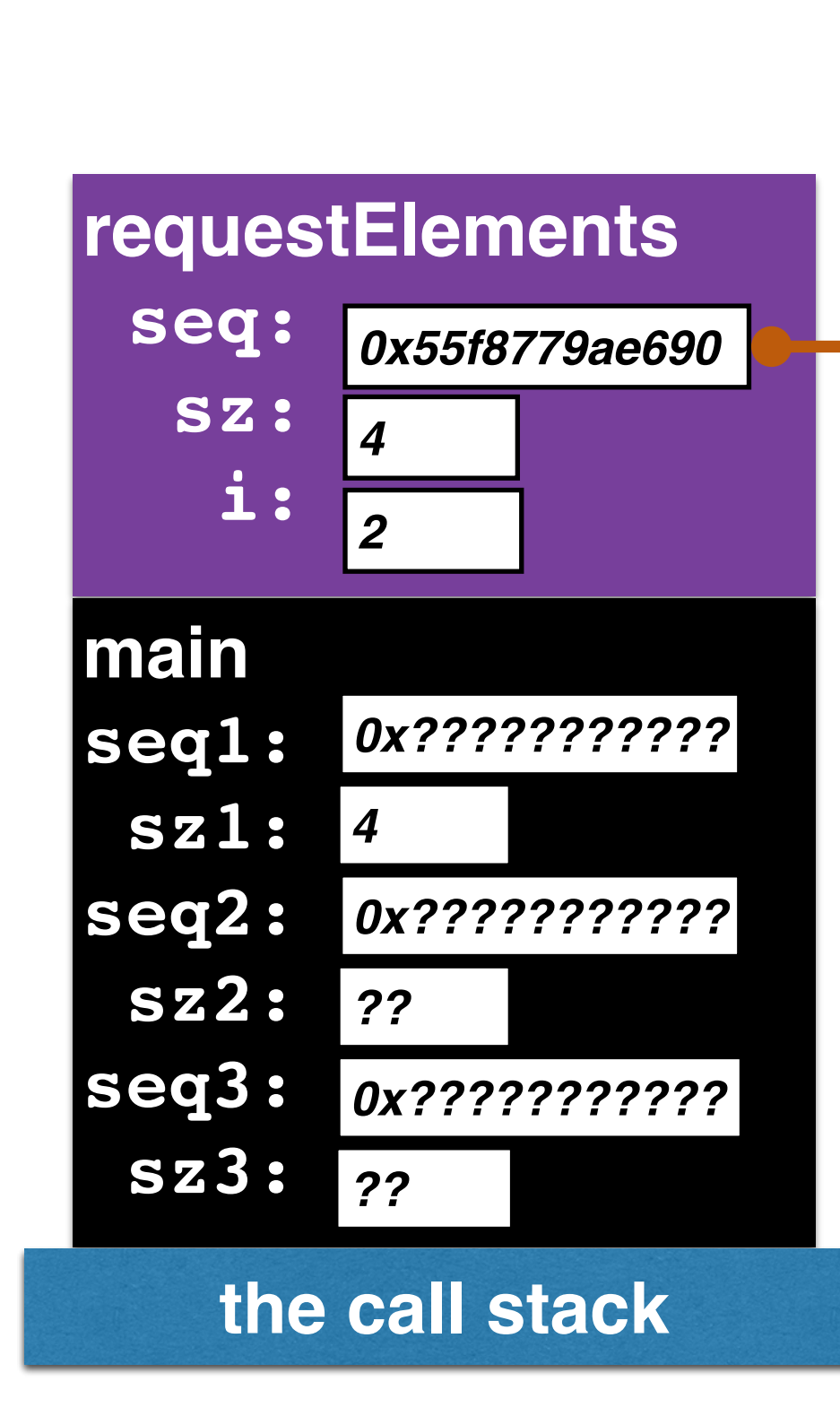

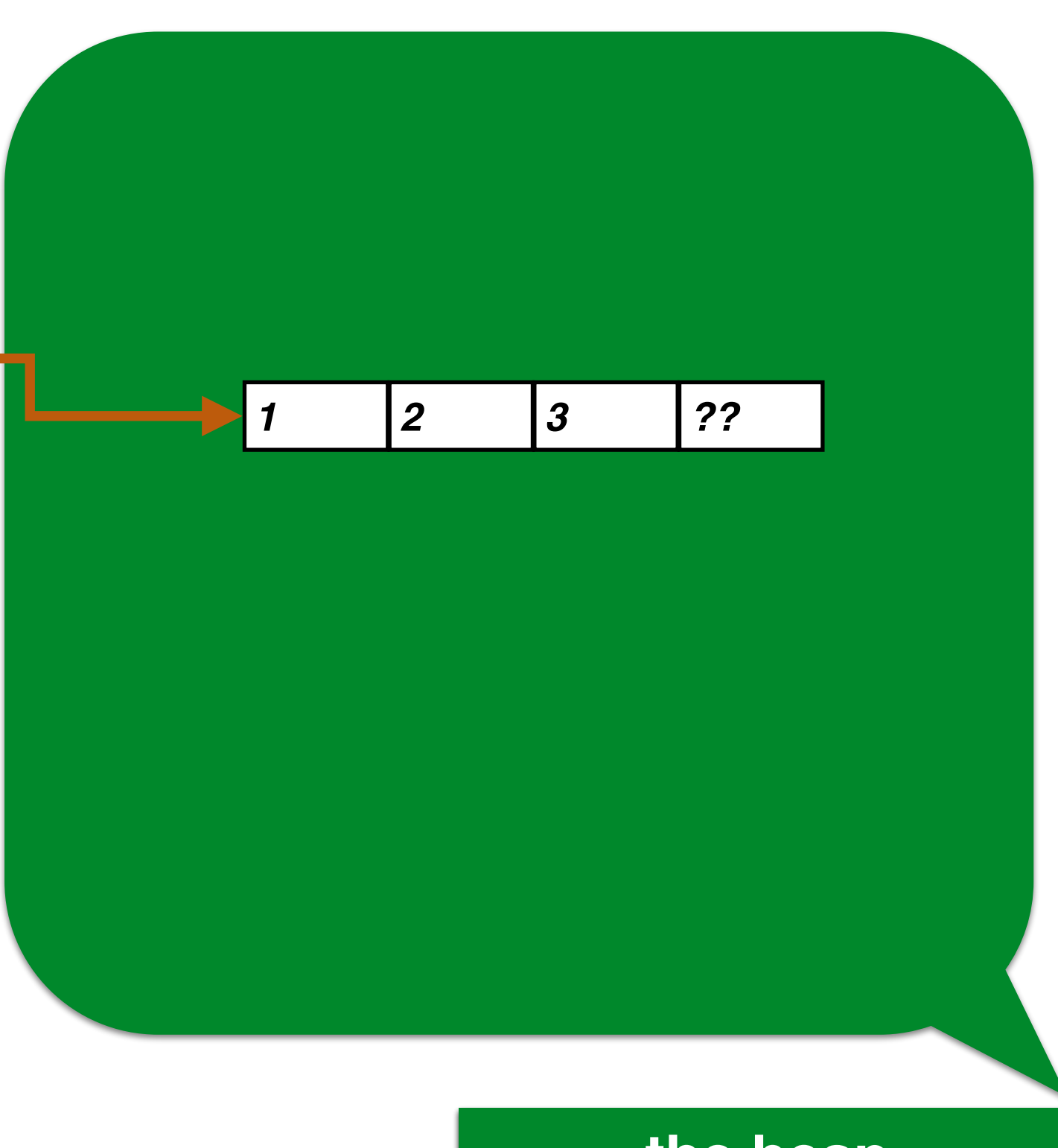

![](_page_29_Figure_0.jpeg)

![](_page_29_Figure_1.jpeg)

![](_page_30_Figure_0.jpeg)

![](_page_31_Figure_0.jpeg)

![](_page_32_Figure_0.jpeg)

![](_page_33_Figure_0.jpeg)

![](_page_34_Figure_0.jpeg)

![](_page_35_Figure_0.jpeg)

![](_page_36_Figure_0.jpeg)

![](_page_37_Figure_0.jpeg)

![](_page_38_Figure_0.jpeg)

#### Picture of Append's **Execution**

![](_page_39_Figure_1.jpeg)

![](_page_40_Figure_0.jpeg)

![](_page_41_Figure_0.jpeg)

![](_page_42_Figure_0.jpeg)

![](_page_43_Figure_0.jpeg)

![](_page_44_Figure_0.jpeg)

# Revised Array Syntax

➡ Declaration of an array variable. *statement* ::= *type***\*** *var-name***;**

➡ Type signature of a function/procedure: *func-proc-defn* ::= *type-or-void name***(**...**,** *type var-name***,** ...**) {***block***}** *type* ::= **int | char | bool | double | std::string |** *type***\***

➡ Request for allocation of an array's storage within the heap: *statement* ::= *var-name* **= new** *type***[***int-expression***];**

```
➡ Accessing or modifying an array item:
store-loc ::= store-loc [int-expression]
expression ::= store-loc
statement ::= store-loc = expression;
```
➡ Release the allocation of an array's heap storage: *statement* ::= **delete []** *var-name***;**

# Next week

- ➡ Heap-allocated structs.
- ➡ Pointers and the "de-reference operator" \*.
- ➡ Linked data structures.